# Foy's EPICS Events

**Extrusion Production Information and Control Systems** 

# September 2008 \* Volume 12, Issue 3

#### IN THIS ISSUE

| IN THIS ISSUE1                                                       |
|----------------------------------------------------------------------|
| FLORIDA CONFERENCE IS ONLY 7 MONTHS AWAY2                            |
| EPICS V8.10 TO BE RELEASED NEXT WEEK                                 |
| TRAINING CLASS AVAILABLE IN OCTOBER                                  |
| JIM FOY DESCRIBES EPICS "PERCENT RECYCLED CONTENT" FEATURE<br>TO AEC |
| HOWARD CANTRELL JOINS FOY INC4                                       |
| MORE INVOICE NOTES NOW AVAILABLE                                     |
| SCRAP INFO ADDED TO DEPARTMENT TAB ON SOITEM SCREEN                  |
| CREATING SHIPPING PICKLIST NOW FASTER6                               |
| OTHER IMPROVEMENTS INCLUDED IN THE EPICS V8.10 UPDATE6               |
| OLD INVOICING SCREEN TO GO AWAY7                                     |
| TIFTON JOINS THE EPICS FAMILY7                                       |
| POSTLE ALUMINUM INSTALLS EPICS AT SECOND PLANT7                      |
| EPICS CUSTOMER LIST8                                                 |

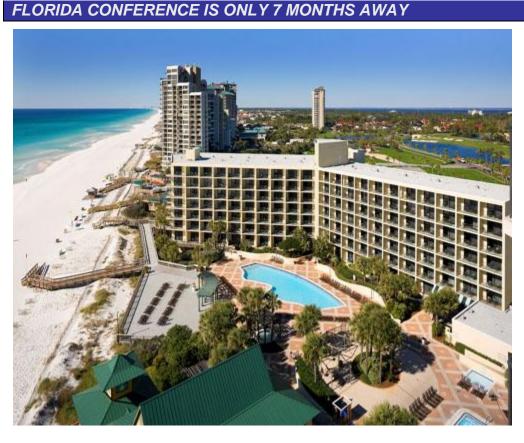

The 11<sup>th</sup> annual EPICS User Conference will be held at the Hilton Sandestin Beach Golf Resort and Spa, in Destin, Florida. The schedule will be the same as last year (dates are firm, but times may change):

| Sunday, April 19<br>Monday, April 20 | 4 PM – 8 PM<br>8 AM – 2PM | Registration Reception<br>Conference Sessions |
|--------------------------------------|---------------------------|-----------------------------------------------|
| monday, , ipin 20                    | Evening                   | Group Activity (maybe a                       |
| Tuesday, April 21                    | 8 AM – 2 PM               | Cookout on the beach)<br>Conference Sessions  |
| Wednesday, April 22                  | 8 AM – 2 PM               | Optional Training Sessions                    |

As you can tell from the photo, the hotel is located on a beautiful white sand beach. After browsing their web site at <u>http://www.sandestinbeachhilton.com/</u>, I'm sure you will want to mark April 19-22, 2009 on your calendar and plan for another valuable and enjoyable EPICS User Conference.

Keep watching the <u>Foy Inc web site</u> for developing information on the conference.

# EPICS V8.10 TO BE RELEASED NEXT WEEK

The latest EPICS update, Version 8.10, will be available early next week on the Foy Inc web site. Each EPICS System Administrator will receive email containing a link to the update, along with information on how to download and install it.

#### TRAINING CLASS AVAILABLE IN OCTOBER

You still have time to reserve a spot at the October 20-23 EPICS Training Class. This class will walk you through all of the major EPICS features, as well as several minor features you probably didn't even know existed.

You can find detailed description of this user training session on the <u>Foy Inc web</u> <u>site</u>, under "Training".

# JIM FOY DESCRIBES EPICS "PERCENT RECYCLED CONTENT" FEATURE TO AEC

|           | 10983                                          |              |
|-----------|------------------------------------------------|--------------|
|           | Part COVE                                      | MOULD        |
|           | Die 11052                                      | 2            |
| SO        | -Item 10758                                    | 3 - 2        |
|           | PO SF34                                        | 22           |
| Alloy Tem | per <mark>Finish</mark>                        |              |
| 6061 T    | , are diffe                                    | 2            |
|           | Bronze                                         |              |
| 12        | ax Pet Produc<br>2999 ST. CHA<br>an Francisco, | RLES ROCK RD |
| Crew No.  | D                                              | ate Packed   |
| 1         | 02                                             | 2/15/2008    |
| Pieces    | Net Wt                                         | Length       |
| 10        | 270                                            | 24'0"        |

The program emphisis this year at the Aluminum Extruders Council Management Conference was on sustainability. Topics covering recycling, energy efficient product aplications, and LEED certification dominated the program. Jim Foy gave a short presentation on how an extruder can print the percent recycled content on each bundle ticket. This demonstrates to customers in the building and construction industry that the extruder is serious about helping them gain LEED points.

Several billet suppliers at the conference stated that they routinely provide percent recycled content to their customers., including this number with the chemical composition data that they send to the extruder. EPICS allows an extruder to import the data and make it available to be printed on selected packing tickets.

If this information is not available, you can instead enter the average PerCent Recycled for each of your billet inventory records. This is a field added in EPICS V8.8 on the "Maintain Billets" screen. The EPICS V8.10 update enhances this field by updating it when billet receipts are posted. The field is updated the same way the price/lb field is updated – the new shipment is added to the inventory and a new average calculated.

## HOWARD CANTRELL JOINS FOY INC

We are pleased to welcome Howard Cantrell to Foy Inc. Howard comes to us with a strong programming background in VB.NET, and will be able to contribute greatly when we begin the process of converting EPICS from VB6 to VB.NET.

When Howard is not riding his motorcycle with the Faith Riders group, he is answering questions for other programmers as one of the top 15 Experts on the Experts Exchange.

As Howard becomes more familiar with EPICS, he will join the rest of the Foy Inc group in handling our number one priority, customer support.

# MORE INVOICE NOTES NOW AVAILABLE

| EPICS for Worldwide Extrusions (V8.10.0)                                                                             | 2   |
|----------------------------------------------------------------------------------------------------|-----|
| <u>F</u> iles <u>O</u> rders <u>D</u> ies <u>C</u> ustomers <u>P</u> aint <u>T</u> ickets <u>B</u> illets <u>Q</u> u | 6   |
| 🖻 🛍 📸 🚖 🍮 🧇 🍩 🖉 🦉 🔛                                                                                                  | Ċ   |
| Advag ed Invoici                                                                                                    | 2   |
| Proper is Notes Sg n                                                                                                 | ľ   |
| -Headyr Inform Ion                                                                                                   | P.  |
|                                                                                                    | ę)  |
| Manifest: 10000 <u>CustShip</u> 40000                                                                                | B)  |
| C SONum: 10001 Date 11/2/2000 -                                                                                      | Ġ,  |
| C Miscellaneous Invoice Mo/Year 11 2000 !                                                                            | ç   |
| Invoice/Credit Credit 🔽 SO Type Normal SO 🖵                                                                          | Stą |
| Created By SCOTT                                                                                                    |     |
| Line Item Description DieNum Alloy                                                                                   | Ż   |
| 1 1 Conduit 11040 6061*                                                                                              | 5   |
| 2 2 Conduit 11040 6061                                                                                               | 9   |
| 3 3 Conduit 11040 6061                                                                                               | <   |
|                                                                                                    | 2   |
| < [                                                                                                    | Ę   |
| Line Type Description Price Unit                                                                                     | 1   |
| 1 Base 14.3 Riece                                                                                                    |     |

The number one item on the 2008 WishList was to allow notes to be appended to each new invoice or credit memo prior to their being printed. This feature has been added in the EPICS v8.10 update that will be released next week.

To use this new feature, you simply click on the new "Notes" tab on the Advanced Invoicing screen. From there, you can add a note to the invoice in the same way that you add notes to Sales Orders.

Standard Notes are available from this screen, so you can easily add repetitive notes to an invoice just by selecting the pertinent standard

note.

#### SCRAP INFO ADDED TO DEPARTMENT TAB ON SOITEM SCREEN

The #2 item on the 2008 Wishlist was the ability to show scrapped details for a sales order item. This feature has been implemented by adding a "downstream scrap" item to the right-click menu.

| 🚖 Sales Order Item for Dallas Metal Magnet                                                                                                    |                                                         |
|----------------------------------------------------------------------------------------------------|---------------------------------------------------------|
| Properties   Planning   User Fields   Prices   D                                                                                                    | epartments History Production Det                       |
| SONum         10068         SOltemNum         1           Basic Info         Copy         Alloy         Type         Temp           DieNum         Copy         Alloy         Type         Temp           11042         1         6063         P         T5 | Show all Notes<br>View Workorders<br>Production History |
| SIDE RAIL 4000                                                                                                    | Production Detail Downstream Scrap                      |
| Date Shift Lot Dept Ma<br>F(1/2001 1 1411 PACK                                                                                                    | Maintain Item                                           |

When this option is selected a new screen appears which lets the user examine downstream scrap as well as production history and production detail.

| 🚖 Sales Order Item Pi | roduction H   | listory |                   |           |          |           | - • 💌 |
|-----------------------|---------------|---------|-------------------|-----------|----------|-----------|-------|
| Production History    | Production    | · -     | )ownstre          | -         |          |           |       |
| Sales Order/Item 10   | 0068          | / 1     |                   |           |          |           |       |
| Date Shift Lot        | Dept          | Machine | Weight            | Pieces    | Code     | Descrip   |       |
| 5/4/2001 1            | ANODIZE       | 1       | 816               | 101       | 2        | Die Lines |       |
|                       | Click on a cc |         | ng to chan<br>one | ge the so | rt order |           | Print |
|                       | DITEL         |         |                   |           | ,        |           |       |

#### CREATING SHIPPING PICKLIST NOW FASTER

The #5 item on the 2008 Wishlist was to develop a faster method of adding all tickets for an SOItem to a picklist. To accomplish this task, you simply right-click on a ticket and select the new option to add all tickets for the SOItem to the picklist.

| aintai | n Picklist S | ican for | Orders        |                   |                      |                         |                              |  |
|--------|--------------|----------|---------------|-------------------|----------------------|-------------------------|------------------------------|--|
| rst Sh | ip Dt        | 8/1/20   | 08            | LoadZone          |                      | (• Cu                   | stomer Shipmer               |  |
| ast Sh | ip Dt        | 9/26/2   | 008           | - City            |                      | - C Pto                 | cessor Shipme                |  |
|        | o Customer   | 0.00.0   |               | State             |                      | C Shi                   | pments to Dep                |  |
|        |              | _        |               |                   |                      | 🖓 Pa                    | cked Orders Og               |  |
| dd sei | lected Sales | Orders   | and Pac       | king Tickets to I | PickList: 1071       | <ul> <li>Rel</li> </ul> | tum all details <sup>¶</sup> |  |
|        | SONum        | Item     | Ticket        | Bill To           | Ship To              | Ordered Lb              | Packed Lb                    |  |
| 8      |              |          |               | 50000             | 50000                | 47624                   | 217 🚽                        |  |
|        |              | 1        |               | 50000             | 50000                | 8424                    | 0                            |  |
|        | 11045        | 2        |               | 50000             | 50000                | 19600                   | 0                            |  |
| 11045  | 11045        |          |               | 50000             | 50000                | 19600                   | 217 1                        |  |
|        |              | 3        | 3 1109 Remove |                   | e from PickList 1071 |                         |                              |  |
|        |              |          | 1105          | Remove            | all tickets for item | 3 from PickList 107     | 1                            |  |
|        |              |          |               | تعالم اداد ۸      | ckets for item 3 to  | Diald int 1071          | -                            |  |
|        |              |          |               | Add all ti        | ckets for item 5 to  | PICKLIST 10/1           |                              |  |
|        |              |          |               | Cancel            |                      |                         |                              |  |

You can also remove all tickets for an SOItem from the picklist using the same right-click menu.

# OTHER IMPROVEMENTS INCLUDED IN THE EPICS V8.10 UPDATE

- \*Added "Good Pc" column to "Shift Summary" tab of Advanced Data Collection screen.
- Allowed tickets to be printed or reprinted from Maintain Stock Inventory screen.
- Added error checking to the Routing creation procedure to catch basic errors, such as PAINT before EXTRUDE, PACK before AGE, etc.
- Start Time, StopTime, Hr, and Crewsize can now be changed from the Maintain Tickets screen for packed tickets.

- In the Pricing Module, Cavity charges are applied only if the routing includes a department with a THERMAL FILL category. (This can be over-ridden by setting the new configuration value "gCavityRequiresThermal" to NO.)
- Stock Inventory replacement orders were not being displayed between the time they were extruded and the time they were placed into inventory. This has been corrected.
- Crystal XI Release 2 and Crystal 2008 viewers are now supported. You can download these viewers from <u>www.foyinc.com</u>.
- A new {@Proof} formula has been added to the standard EPICS Acknowledgement and Manifest so that the word PROOF can be printed if desired.
- A new configuration setting, *gMaintenanceLockout*, allows the EPICS System Administrator to temporarily ban EPICS logins, and to display an explanatory message.

#### OLD INVOICING SCREEN TO GO AWAY

As enhancements continue to be made to the Advanced Invoicing screen, this is a good time to remind you that the old Invoicing screen will be eliminated in the not-too-distant future. If you are still using this screen, we encourage you to move to the new screen as soon as possible.

#### TIFTON JOINS THE EPICS FAMILY

We welcome the folks at Tifton Extrusions as the latest EPICS users. Tifton was formerly an Alcoa-owned facility, but they have been purchased by the same group that owns BRT Extrusions. BRT has used EPICS since they started, so naturally they installed EPICS at the Tifton plant. The plant is located in Tifton Georgia.

#### POSTLE ALUMINUM INSTALLS EPICS AT SECOND PLANT

Postle Aluminum recently installed a press at their facility in the Portland area of Oregon. They are using the Basic Edition of EPICS to help run this facility. Postle already had EPICS running at their plant in Michigan (the former DW Extrusion facility)

# EPICS CUSTOMER LIST

# On any given day EPICS is helping over 13,000 people at over 85 extrusion plants around the world.

Aacoa Extrusions - Niles, Michigan Aerolite Extrusion - Youngstown, Ohio Alenco - Bryan, Texas Almag Aluminum Inc. - Brampton, Ontario Altec (Alumnitec). - Jeffersonville, Indiana Aluminio de Baja California (ABC) - Tijuana, Mexico Aluminio de Centro America (ALDECA) - San Salvador, El Salvador Aluminio Del Caribe- San Juan, Puerto Rico Aluminum Extrusions Inc - Senatobia, Miss. American Aluminum Extrusions of Ohio - Canton, Ohio American Aluminum Extrusions of Wisconsin - Beloit, WS APEL Extrusions Ltd. - Calgary, Alberta Arch Aluminum - Miami, Florida Astro Shapes – Struthers, Ohio Atlantic Aluminum (Signature) - Lumber Bridge, N.C. Benada Aluminum - Medley, Florida Bristol Aluminum - Levittown, Pennsylvania Briteline Extrusions - Summerville, S. Carolina BRT Extrusions - Niles, Ohio CanArt - Brampton, Ontario CanArt - Tecumseh, Ontario Central Aluminum - Columbus, Ohio Crane Aluminium Extrusions - Angaston, Australia Crane Aluminium Extrusions (Capral) - Penrith, Australia Crown Extrusions, Chaska, Minnesota Crystal Extrusion Systems - Union, Missouri Empire Resources - Baltimore, Maryland Extrudex - Weston, Ontario Extrudex - Berniéres, Quebec Extrudex - North Jackson, Ohio FISA - Guayaquil, Ecuador Frontier Aluminum - Corona, California Golden Aluminum Extrusion - Plant City, Florida Golden Aluminum Extrusion - Warren, Ohio Hualum. - Pietermaritzburg, South Africa Hualum. - Capetown, South Africa Hulalum. - Olifantsfontein, South Africa Independent Extrusions (INEX) - Hamilton, New Zealand Independent Extrusions (INEX) - Melbourne, Australia International Extrusion - Alhambra, California International Extrusion - Waxahachie, Texas International Extrusions - Garden City, Michigan Jalex - Kingston, Jamaica Keymark Corporation - Fonda, New York

Keymark Corporation - Lakeland, Florida MI Metals, Inc - Smyrna, Tennessee MI Metals, Inc - Millersburg, Pennsylvania MI Metals, Inc - Oldsmar, Florida MI Metals, Inc - Millen, Georgia MI Metals, Inc - Prescott Valley, Arizona Mid-America Extrusions - Indianapolis, Indiana Midwest Aluminum - Withee, Wisconsin Non-Ferrous Extrusion - Houston, Texas Patrick Metals - Mishawaka, Indiana Pennex - Wellsville, Pennsylvania Perfiles de Aluminio.- San Juan, Puerto Rico Postal Aluminum -- Cassopolis, Michigan Postal Aluminum - Portland, Oregon Pries Enterprises - Independence, Iowa PT Alumindo Perkasa - Jakarta, Indonesia PT Indal - Surabaya, Indonesia Profab Industries - Canfield, Ohio Profile Extrusions - Rome, Georgia Profile (RJS Precision Ext.) - Phoenix, Arizona Selaco Aluminium - Johar, Malavsia Service Center Metals - Prince George, Virginia Sierra Aluminum - Fontana, California Silver City Aluminum -- Taunton, Mass Sierra Aluminum - Riverside, California Specialty Extrusion - Fullerton, California Spectra Aluminum - Woodbridge, Ontario Star Extruded Shapes, Canfield, Ohio Superior Extrusion - Gwinn, Michigan Sun Valley Extrusions - Los Angeles, California Tecnoglass - Barranquilla, Columbia Taber Extrusions - Gulfport, Mississippi Taber Extrusions - Russellville, Arkansas TAI-AO Aluminium - Taishan, Guang Dong, China Temroc Metals (Signature) - Hamel, Minnesota Tifton Extrusions - Tifton, Georgia Tri-City Extrusion - Bristol, Tennessee Tubelite - Reed City, Michigan Vista Wall Arch. Products - Midway, Tennessee Vista Wall Arch. Products - Terrell, Texas Vitex - Franklin, New Hampshire Wakefield Engineering - Pelham, New Hampshire Western Extrusion - Carrolton, Texas

#### Foy Inc

111 Farmersville Parkway Farmersville, TX 75442

> Phone: 972-782-7282 Fax: 972-782-7130

Website: http://www.foyinc.com

Jim Foy John Stenger Scott Wilson Howard Cantrell Stacy Coleman-Foley General mail Help

Zarbana Industries - Columbiana, Ohio

jim@foyinc.com john@foyinc..com scott@foyinc.com howard@foyinc.com stacy@foyinc.com

info@foyinc.com help@foyinc.com

To stop receiving EPICS-related email, send a blank email to unsubscribe@foyinc.com